Министерство сельского хозяйства Российской Федерации Федеральное государственное бюджетное образовательное учреждение высшего образования «Самарский государственный аграрный университет»

> **УТВЕРЖДАЮ** Врио проректора по учебной и воспитательной работе доцент С.В. Краснов 2021 г. nave

### РАБОЧАЯ ПРОГРАММА ДИСЦИПЛИНЫ

#### «ИНФОРМАЦИОННЫЕ ТЕХНОЛОГИИ»

Направление подготовки: 35.04.04 Агрономия Профиль: Адаптивное растениеводство Название кафедры: Землеустройство, почвоведение и агрохимия Квалификация: магистр Формы обучения: очная, заочная

Кинель 2021

### 1 ЦЕЛЬ И ЗАДАЧИ ОСВОЕНИЯ ДИСЦИПЛИНЫ

Целью освоения дисциплины является формирование у обучающихся системы компетенций, направленных на овладение теоретических знаний и практических навыков по применению современных информационных технологий в профессиональной деятельности (сельскохозяйственное производство) и в новых областях знаний, непосредственно не связанных со сферой деятельности.

Для достижения поставленной цели при освоении дисциплины решаются следующие задачи:

- овладение базовыми представлениями о современных информационных технологиях, тенденциях их развития и конкретных реализациях;

- закрепление теоретических знаний и практических навыков использования информационных технологий;

- изучение современного состояния информационных технологий;

- овладение источниками и способами получения значимой информации;

- изучение основных принципов, методов, программно-технологических и производственных средств обработки данных (сбор, систематизация, хранение, защита, передача, обработка и вывод), в том числе сетевых, в профессиональной деятельности;

- формирование практических навыков работы с программным инструментарием компьютерных информационных технологий (программные продукты, комплексы, информационные ресурсы и др.);

приобретение навыков постановки  $\overline{M}$ научнорешения исследовательских задач с использованием современных информационных технологий;

- приобретение навыков работы с данными, представленными в различной форме и видах.

#### 2 МЕСТО ДИСЦИПЛИНЫ В СТРУКТУРЕ ОПОП ВО

Дисциплина Б1.О.02 «Информационные технологии» относится к обязательной части Блока 1 «Лисциплины (модули)» учебного плана.

Дисциплина изучается в 1 семестре на 1 курсе в очной форме обучения, в 1 и 2 семестрах на 1 курсе в заочной форме обучения.

### 3 КОМПЕТЕНЦИИ ОБУЧАЮЩЕГОСЯ, ФОРМИРУЕМЫЕ В РЕЗУЛЬТАТЕ ОСВОЕНИЯ ДИСЦИПЛИНЫ / ОЖИДАЕМЫЕ РЕЗУЛЬТАТЫ ОБУЧЕНИЯ ПО ЗАВЕРШЕНИИ ОСВОЕНИЯ ПРОГРАММЫ ДИСЦИПЛИНЫ

Процесс изучения дисциплины направлен на формирование следующих компетенций (в соответствии с ФГОС ВО и требованиями к результатам освоения ОПОП):

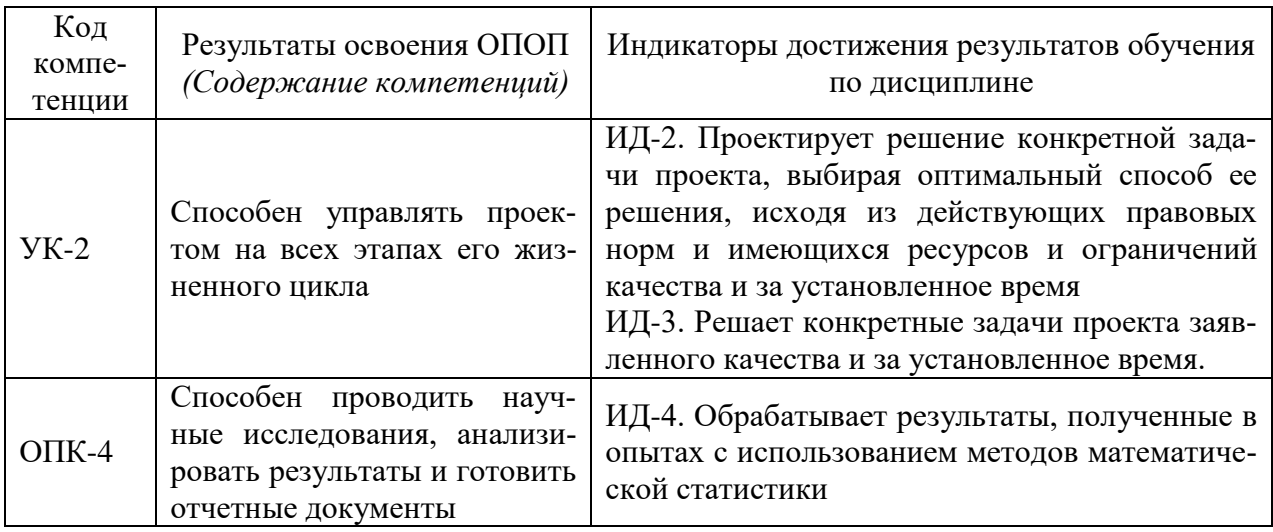

## 4 СТРУКТУРА И СОДЕРЖАНИЕ ДИСЦИПЛИНЫ

4.1 Объем дисциплины и виды учебной работы.

Общая трудоемкость дисциплины составляет 3 зачетные единиц, 108 часов.

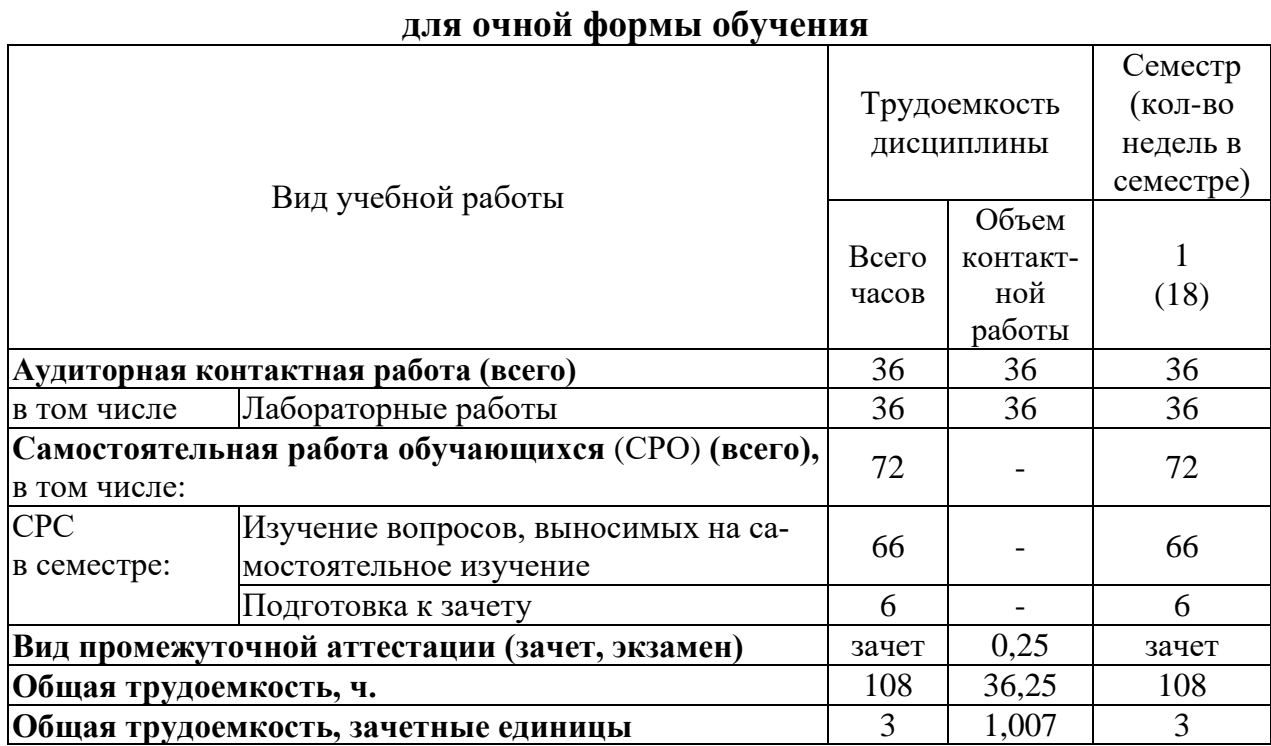

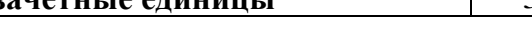

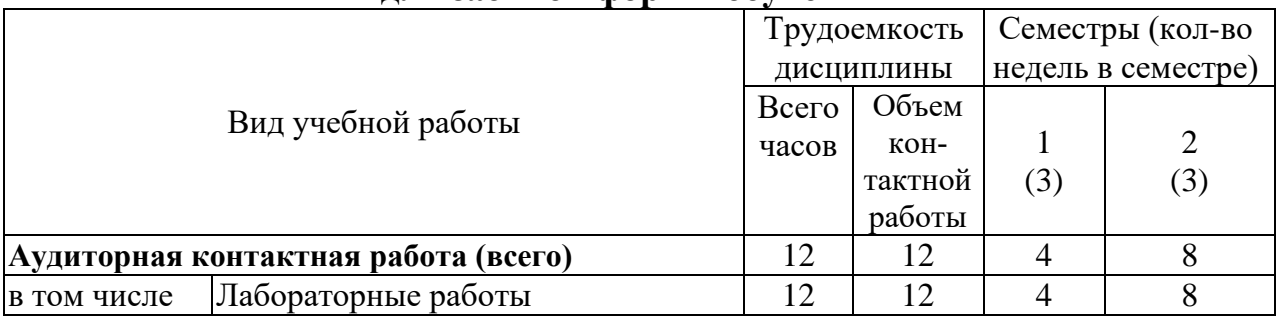

## лля заочной формы обучения

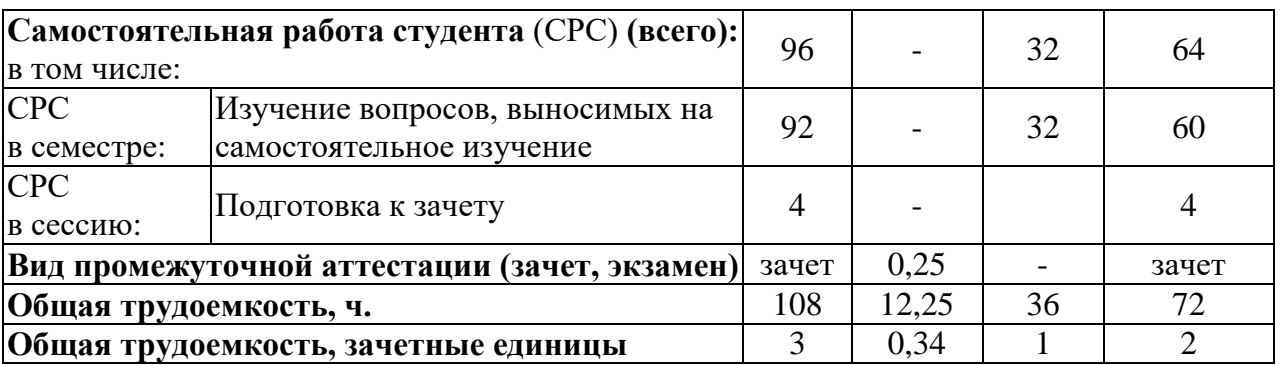

4.2 Тематический план лекционных занятий.

Данный вид работы не предусмотрен учебным планом

4.3 Тематический план практических занятий.

Данный вид работы не предусмотрен учебным планом

4.4 Тематический план лабораторных работ.

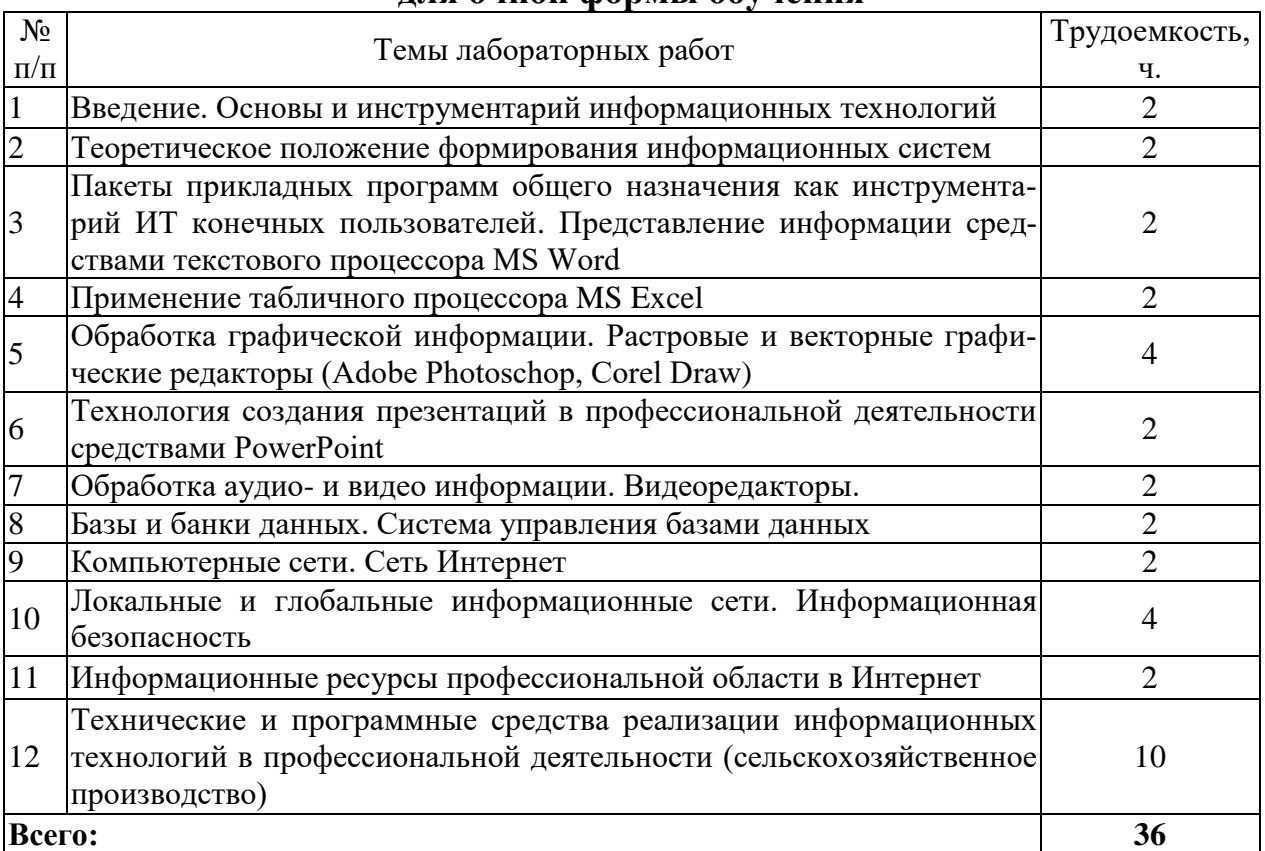

#### **для очной формы обучения**

### **для заочной формы обучения**

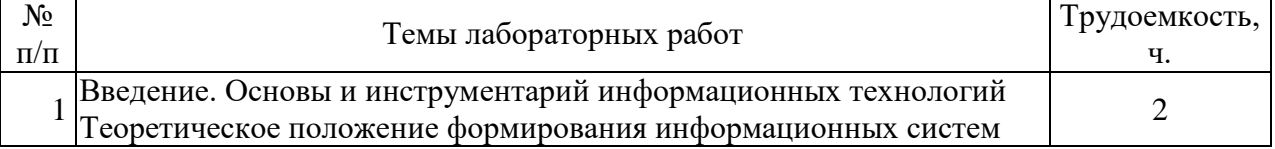

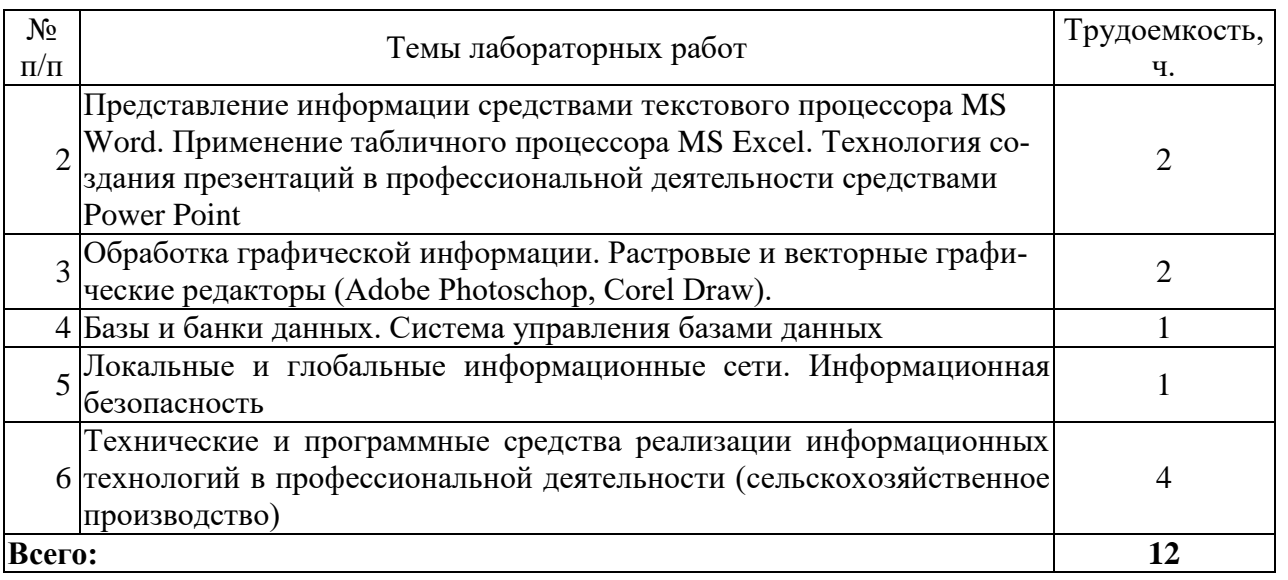

# 4.5 Самостоятельная работа.

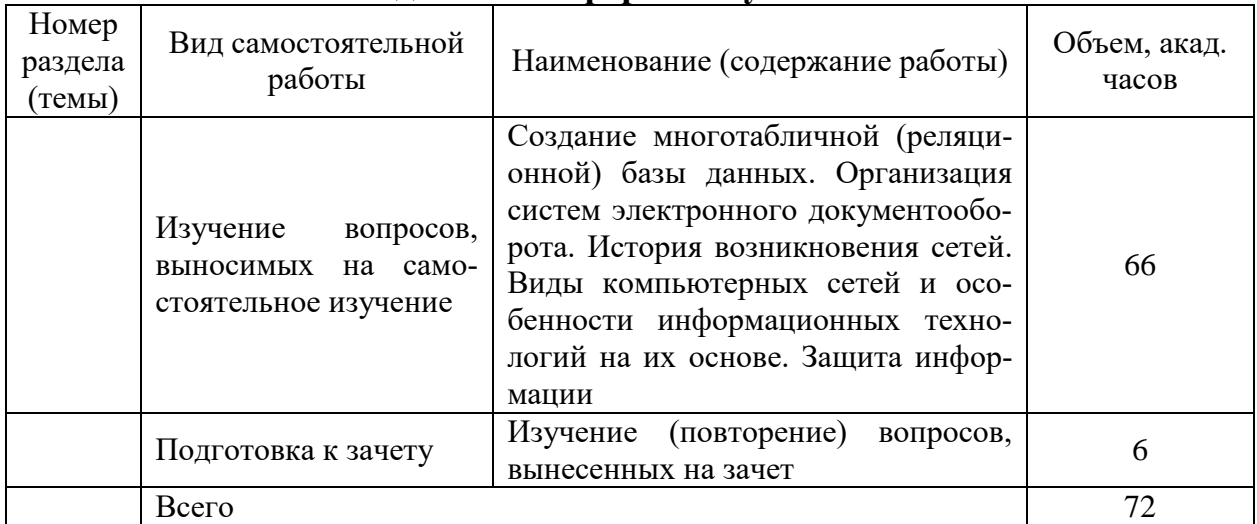

## **для очной формы обучения**

## **для заочной формы обучения**

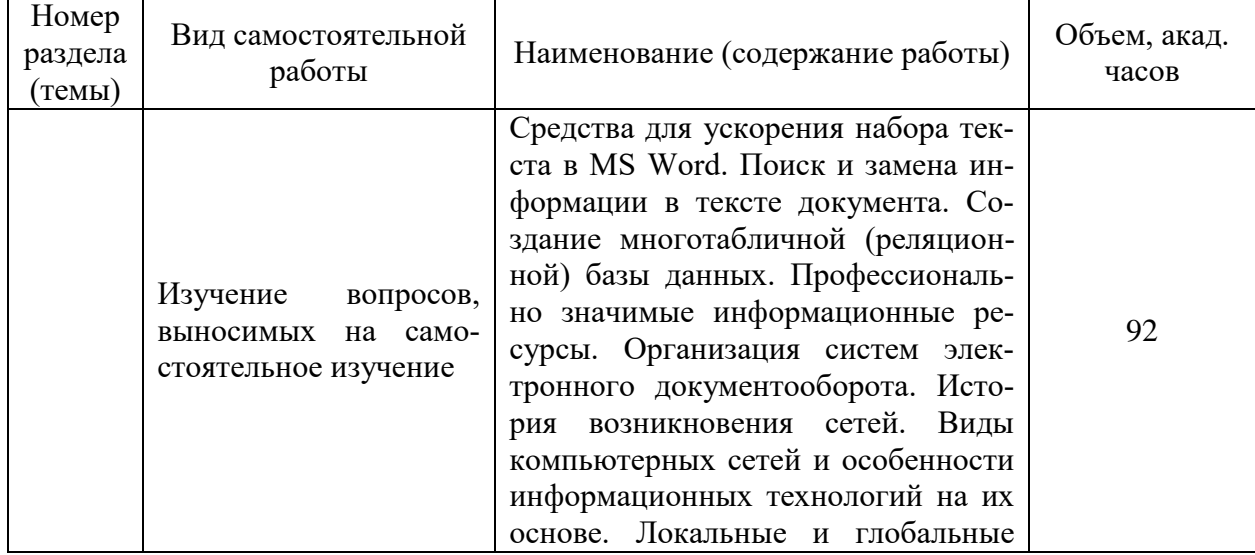

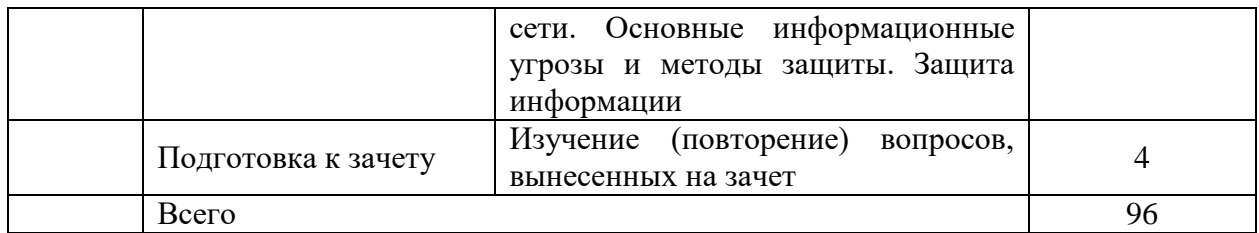

### **5 МЕТОДИЧЕСКИЕ РЕКОМЕНДАЦИИ ПО ИЗУЧЕНИЮ ДИСЦИ-ПЛИНЫ**

#### **5.1. Рекомендации по использованию учебно-методических материалов.**

Работу с настоящими учебно-методическими материалами следует начать с ознакомления с рабочей программой дисциплины, где особое внимание следует обратить на вопросы, вынесенные для самостоятельного изучения.

#### **5.2. Пожелания к изучению отдельных тем курса.**

При изучении дисциплины, особое внимание следует обратить на изучение: решения конкретных задач и выполнения упражнений по дисциплине, на освоение базовых приемов, правил и технологий, которые влияют на формирование навыков самостоятельной работы. Занятия, по дисциплине проводятся в аудиториях, укомплектованных необходимым оборудованием и программным обеспечением, проходит под руководством преподавателя.

#### **5.3. Рекомендации по работе с литературой.**

При изучении материала по основной и дополнительной литературе следует переходить к следующему вопросу только после правильного уяснения предыдущего.

Особое внимание следует обратить основные понятия, используемые при изучении дисциплины. Обучающийся должен подробно разбирать примеры, которые поясняют такие определения, и уметь строить аналогичные примеры самостоятельно. Нужно добиваться точного представления о том, что изучаешь. Полезно составлять опорные конспекты.

#### **5.4. Советы по подготовке к зачету.**

При подготовке к зачету, рекомендуется заблаговременно изучить и законспектировать вопросы, вынесенные на самостоятельное изучение.

Для того чтобы избежать трудностей при ответах на зачете рекомендуется при подготовке более внимательно изучить разделы с использованием основной и дополнительной литературы, конспектов лабораторных работ, ресурсов Интернет.

### **6 ОСНОВНАЯ, ДОПОЛНИТЕЛЬНАЯ ЛИТЕРАТУРА, ПРОГРАММНОЕ ОБЕСПЕЧЕНИЕ И РЕСУРСЫ ИНФОРМАЦИОННО-ТЕЛЕКОММУНИКАЦИОННОЙ СЕТИ «ИНТЕРНЕТ»**

### **6.1. Основная литература:**

6.1.1 Костюк, А. В. Информационные технологии: учебник А. В. Костюк, С. А. Бобонец, А. В. Флегонтов, А. К. Черных. – СПб.: Издательство «Лань», 2019. – 604 с. – Режим доступа:<https://e.lanbook.com/book/114686>

6.1.2. Коноплева, И.А. Информационные технологии [Электронный ресурс]: учеб. пособие / О.А. Хохлова, А.В. Денисов, И.А. Коноплева. – 2-е изд., перераб. и доп. – М. : Проспект, 2014. – 328 с. – Режим доступа: <https://rucont.ru/efd/632767>

6.1.3. Кудинов, Ю.И. Информационные технологии [Электронный ресурс]: учеб. пособие / С.А. Суслова, Ю.И. Кудинов. – Липецк : ЛГТУ, 2013. – 82 с. – Режим доступа:<https://rucont.ru/efd/302170>

6.1.4. Хныкина, А.Г. Информационные технологии [Электронный ресурс]: учеб. пособие / Т.В. Минкина, А.Г. Хныкина. – Ставрополь: изд-во СКФУ, 2017. – 126 с. – Режим доступа:<https://rucont.ru/efd/671178>

6.1.5. Шашкова, И. Г. Информационные системы и технологии [Электронный ресурс] / В. С. Конкина, Е. И. Машкова, И. Г. Шашкова. – 2013. – 541 с. – Режим доступа:<https://rucont.ru/efd/225944>

### **6.2 Дополнительная литература:**

6.2.1. Карпов, О. В., Microsoft Word 2003 : методические указания для выполнения лабораторных работ по дисциплине «Современные информационные технологии» / О. В. Карпов, М. А. Апаликов. – Кинель: РИЦ СГСХА, 2011. – 75 с.

6.2.2 Карпов, О. В., Microsoft Word 2003 : методические указания для выполнения лабораторных работ по дисциплине «Современные информационные технологии» / О. В. Карпов, М. А. Апаликов. – Кинель: РИЦ СГСХА, 2012. – 43 с.

6.2.3. Суханова, О.Н. Информационные технологии [Электронный ресурс]: лаб. практикум / О.В. Ментюкова, О.Н. Суханова. – Пенза: РИО ПГСХА, 2015. – 116 с. – Режим доступа:<https://rucont.ru/efd/323727>

### **6.3 Программное обеспечение.**

6.3.1 Microsoft Windows 7 Профессиональная 6.1.7601 Service Pack 1.

6.3.2 Microsoft Windows SL 8.1 RU AE OLP NL.

6.3.3 Microsoft Office Standard 2010.

6.3.4 Microsoft Office стандартный 2013.

6.3.5 Kaspersky Endpoint Security для бизнеса - стандартный Russian Edition. 6.3.6 WinRAR:3.x: Standard License – educational –EXT.

### **6.4 Перечень информационно-справочных систем и профессиональных баз данных:**

6.4.1. [http://pravo.gov.ru](http://pravo.gov.ru/) – Официальный интернет-портал правовой информации;

6.4.2. [http://www.consultant.ru](http://www.consultant.ru/) – Справочная правовая система «Консультант Плюс».

6.4.3. [http://www.garant.ru](http://www.garant.ru/) – Справочно-правовая система по законодательству Российской Федерации «Гарант».

6.4.4. <http://rucont.ru/catalog> – ЭБС Руконт.

6.4.5. Научная электронная библиотека [Электронный ресурс]. – Режим доступа: http://www.elybrary.ru.

## **7 МАТЕРИАЛЬНО-ТЕХНИЧЕСКОЕ ОБЕСПЕЧЕНИЕ ДИСЦИПЛИНЫ**

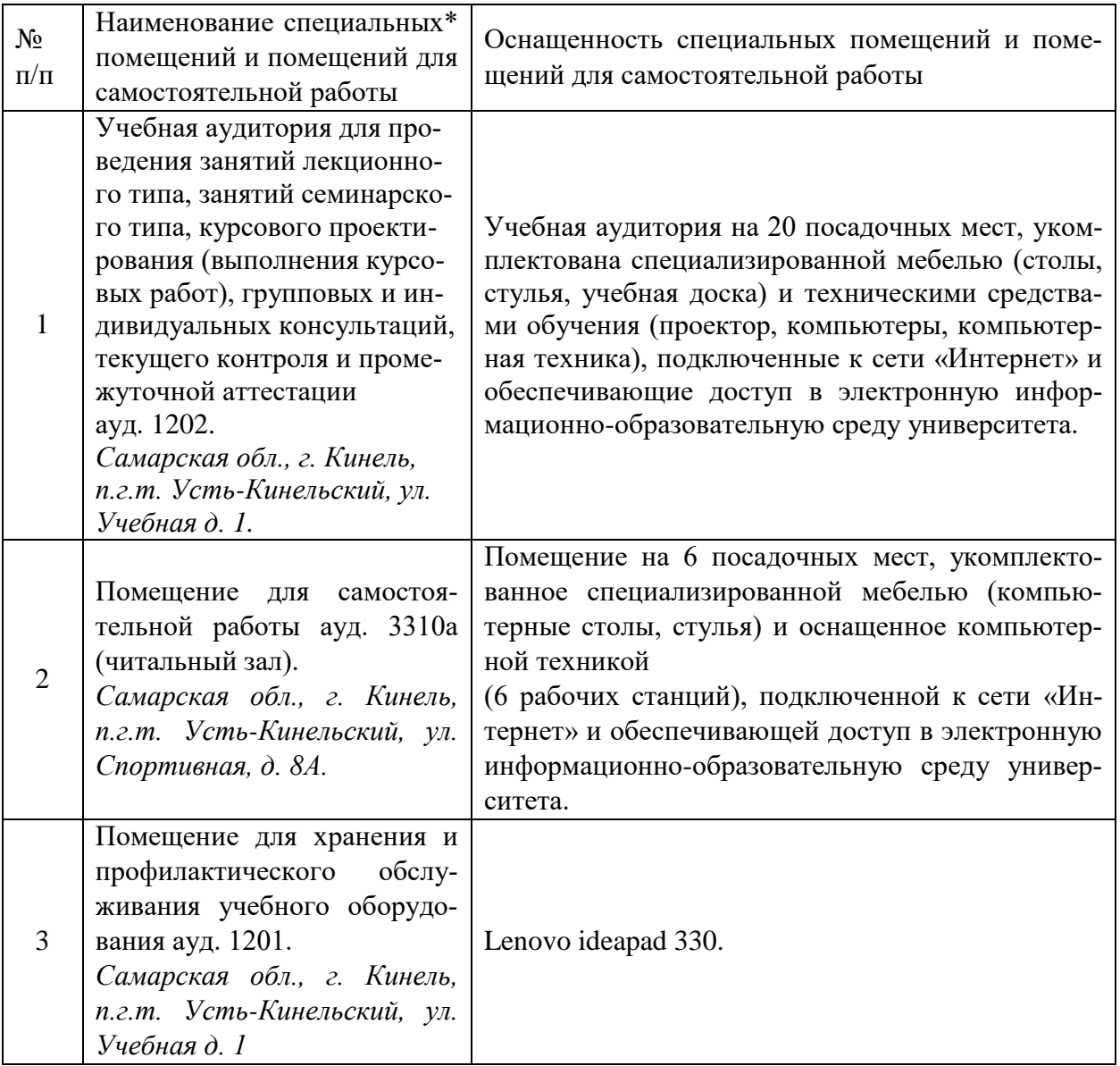

### **8 ФОНД ОЦЕНОЧНЫХ СРЕДСТВ ДЛЯ ПРОВЕДЕНИЯ ТЕКУЩЕЙ И ПРОМЕЖУТОЧНОЙ АТТЕСТАЦИИ**

#### **8.1 Виды и формы контроля по дисциплине**

Контроль уровня усвоенных знаний, освоенных умений и приобретенных навыков (владений) осуществляется в рамках текущего и промежуточного контроля в соответствии с Положением о текущем контроле и промежуточной аттестации обучающихся.

Текущий контроль освоения компетенций по дисциплине проводится при изучении теоретического материала, выполнении лабораторных работ и отчета по ним. Текущему контролю подлежит посещаемость обучающимися аудиторных занятий и работа на занятиях.

Итоговой оценкой освоения дисциплинарных компетенций (результатов обучения по дисциплине) является промежуточная аттестация в форме зачета, проводимого с учетом результатов текущего контроля.

### **8.2 Типовые контрольные задания или иные материалы, необходимые для оценки результатов освоения образовательной программы в рамках учебной дисциплины**

*Оценочные средства для проведения текущей аттестации*

**Типовые вопросы при защите лабораторных работ (устный опрос)**

### **Тема 1. Введение. Основы и инструментарий информационных технологий**

- 1. Определите суть информационных технологий.
- 2. Что такое информация в современном мире?
- 3. Перечислите свойства информации. Как они проявляются?
- 4. Какие существуют подходы к измерению информации?
- 5. Что составляет основу современных информационных технологий?
- 6. Каким требованиям должна отвечать информационная технология?
- 7. Приведите классификацию информационных технологий.
- 8. Как вы себе представляете информационное общество?

#### **Тема 2. Теоретическое положение формирования информационных систем**

- 1. Определите суть информационных систем
- 2. Понятие информационной системы
- 3. Структура информационной системы
- 4. Что такое информационное обеспечение?
- 5. Что такое техническое обеспечение?
- 6. Понятия математическое и программное обеспечение
- 7. Понятия организационное и правовое обеспечение
- 8. Приведите классификацию информационных систем

#### **Тема 3. Пакеты прикладных программ общего назначения как инструментарий ИТ конечных пользователей. Представление информации средствами текстового процессора MS Word**

- 1. Приведите классификацию информационных моделей.
- 2. В чем заключается суть формализации?
- 3. Приведите примеры формализации различных видов информации.
- 4. Определите понятие «информационный процесс».
- 5. Какие виды информационных процессов вам известны?
- 6. Расскажите о различных способах обработки информации.

7. Что относится к аппаратным и программным средствам обработки текстовой информации?

8. Опишите технологию создания и форматирования текста с помощью текстового процессора Word.

### **Тема 4. Применение табличного процессора MS Excel**

1. Опишите технологию выполнения работ в электронной таблице Excel.

2. Меню и вкладки в Excel

3. Что такое книги и рабочие листы, строка состояния? Добавление и удаление строк и столбцов.

4. Опишите технологию создания и копирования простых формул в Excel.

5. Опишите технологию создания и форматирования таблицы.

6. Как сделать диаграмму в excel?

7. Форматирование диаграмм, Спарклайны, Гистограмма и диаграмма Парето в Excel.

8. Как закрепить строку, разделить таблицу, и функция «группировать»?

### **Тема 5. Обработка графической информации. Растровые и векторные графические редакторы (Adobe Photoschop, Corel Draw)**

- 1. Что такое Photoshop?
- 2. Какие настройки необходимы перед началом работы?
- 3. Как создать рамку в Photoshop?
- 4. Что такое слои?

5. Для чего используются функции выделения и цветокоррекции в Photoshop?

- 6. Что такое компьютерная графика?
- 7. Что такое растровое и векторное изображение?
- 8. На какие виды делится компьютерная графика?
- 9. Опишите наиболее распространенные программы компьютерной

графики.

- 10. Понятие объекта в CorelDRAW?
- 11. Форматы файлов в Adobe Photoschop и Corel Draw.

### **Тема 6. Технология создания презентаций в профессиональной деятельности средствами PowerPoint**

- 1. Что такое PowerPoint?
- 2. Как добавить новой слайд с графическим файлом?
- 3. Как вставить музыкальное сопровождение?
- 4. Как вставить видеофайл?
- 5. Как осуществить анимационные переходы между слайдами?

6. Назовите общеобразовательные стандарты презентации в PowerPoint.

### **Тема 7. Обработка аудио- и видео информации. Видеоредакторы**

1. Перечислите программы для работы с аудио и видеоинформацией?

- 2. Какие методы и средства используются для обработки звука?
- 3. Что такое кодирование аудио и видеоинформации?
- 4. Перечислите звуковое оборудование.

5. Перечислите видеооборудование.

### **Тема 8. Базы и банки данных. Система управления базами данных**

- 1. Назовите основные понятия.
- 2. Какая существует классификация баз данных?
- 3. Назовите виды моделей данных.
- 4. Какая существует классификация СУБД?
- 5. Назовите этапы построения баз данных.

### **Тема 9. Компьютерные сети. Сеть Интернет**

- 1. Назначение и классификация компьютерных сетей
- 2. Назовите особенности организации локальных вычислительных сетей?
- 3. Назовите типовые топологии.
- 4. Назовите методы доступа локальных вычислительных сетей.
- 5. Представление о структуре и системы адресации.
- 6. Назовите основные понятия и службы Интернет.

### **Тема 10. Локальные и глобальные информационные сети. Информационная безопасность**

- 1. Какие виды компьютерных сетей вам известны?
- 2. Назовите виды и методы защиты информации.
- 3. Какие бывают виды вредительских программ?
- 4. Что подразумевается под программным обеспечением компьютера?
- 5. Определите понятие «информационный процесс».
- 6. Что такое «информационная угроза» и «информационная безопасность»?

### **Тема 11. Информационные ресурсы профессиональной области в Интернет**

- 1. Что такое «Государственные информационные ресурсы»?
- 2. На какие группы делятся государственные информационные ресурсы?
- 3. Какие задачи выполняют государственные информационные ресурсы?
- 4. Охарактеризуйте ведомство Федеральное агентство правительственной связи и информации при Президенте РФ (ФАПСИ)

### **Тема 11. Технические и программные средства реализации информационных технологий в профессиональной деятельности (сельскохозяйственное производство)**

1. Что представляют собой пакеты прикладных программ (ППП) правовых справочных систем?

2. Назовите ППП глобальных сетей ЭВМ.

3. Назовите и охарактеризуйте технические и программные средства реализации информационных технологий в агрономии.

- 4. Что такое геоинформационные технологии?
- 5. Что такое точное земледелие?
- 6. Обозначьте роль ИТ в агропромышленном комплексе России.
- 7. Значение искусственного интеллекта в сельском хозяйстве (АПК).
- 8. Применение БПЛА и автопилот в сельском хозяйстве.
- 9. Роботы в сельском хозяйстве.
- 10. Использование космических снимков в сельском хозяйстве.

 $11.$ Что представляет собой процесс цифровизации сельского хозяйства.

Критерии и шкала оценки ответов на вопросы текущего контроля:

- оценка «зачтено» выставляется обучающемуся, если вопросы раскрыты, изложены логично, показано умение иллюстрировать теоретические положения конкретными примерами, продемонстрирована способность использовать сведения из различных источников в реальных условиях, допускаются несущественные ошибки и пробелы в знаниях;

- оценка «не зачтено» выставляется обучающемуся, если уровень знаний студента недостаточен для логичного изложения материала, если он неуверенно или неполно отвечает на дополнительные вопросы.

#### Оценочные средства для проведения промежуточной аттестации

Промежуточная аттестация по итогам освоения дисциплины осуществляется в виде зачета по вопросам.

#### Перечень вопросов к зачету

- 1. Основы и инструментарий информационных технологий.
- 2. Теоретическое положение формирования информационных систем.
- 3. Пакеты прикладных программ общего назначения как инструментарий ИТ конечных пользователей.
- 4. Представление информации средствами текстового процессора MS Word.
- 5. Средства для ускорения набора текста в MS Word.
- 6. Поиск и замена информации в тексте документа.
- 7. Применение табличного процессора MS Excel.
- 8. Обработка графической информации.
- 9. Растровые и векторные графические редакторы (Adobe Photoschop, Corel Draw).
- 10. Технология создания презентаций в профессиональной деятельности средствами PowerPoint.
- 11. Обработка аудио- и видео информации.
- 12. Видеоредакторы.
- 13. Базы и банки данных.
- 14. Создание многотабличной (реляционной) базы данных.
- 15. Система управления базами данных.
- 16. История возникновения сетей.
- 17. Виды компьютерных сетей и особенности информационных технологий на их основе.
- 18. Сеть Интернет.
- 19. Локальные и глобальные информационные сети.
- 20. Информационная безопасность.
- 21. Основные информационные угрозы и методы защиты.
- 22. Защита информации.
- 23. Информационные ресурсы профессиональной области в Интернет.
- 24. Профессионально значимые информационные ресурсы в лесном и сельском хозяйстве.
- 25. Технические и программные средства реализации информационных технологий в профессиональной деятельности (сельскохозяйственное производство).
- 26. Организация систем электронного документооборота.

#### **8.3. Критерии оценивания уровня сформированности компетенций**

Оценка результатов обучения по дисциплине в форме уровня сформированности компонентов знать, уметь, владеть заявленных дисциплинарных компетенций проводится по 2-х балльной шкале оценивания путем выборочного контроля во время зачета.

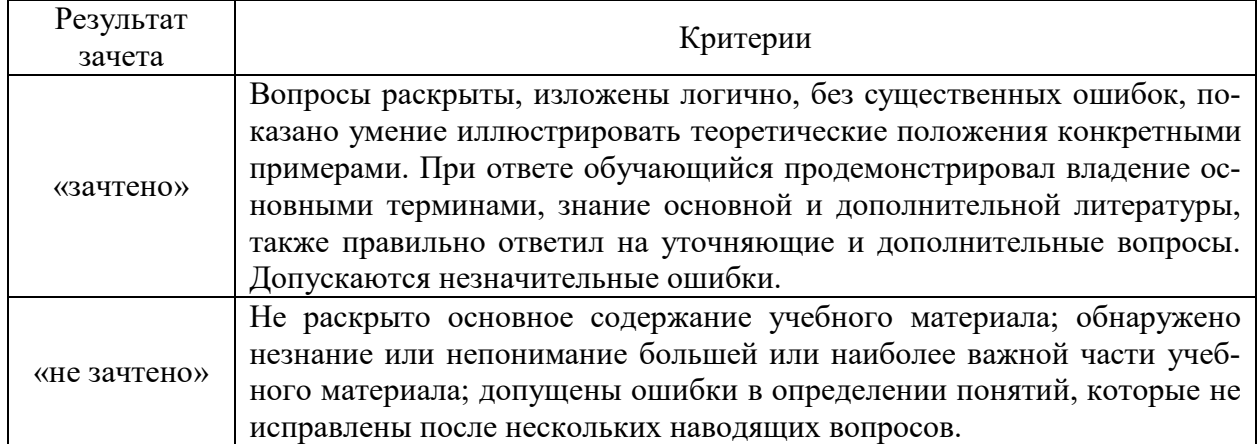

#### Шкала оценивания зачета

#### **8.4 Методические материалы, определяющие процедуры оценивания знаний, умений, навыков и опыта деятельности, характеризующих этапы формирования компетенций**

Оценка знаний, умений, навыков, характеризующая этапы формирования компетенций по дисциплине «Информационные технологии» проводится в форме текущей и промежуточной аттестации.

Контроль текущей успеваемости обучающихся – текущая аттестация – проводится в ходе семестра с целью определения уровня усвоения обучающимися знаний; формирования у них умений и навыков; своевременного выявления преподавателем недостатков в подготовке обучающихся и принятия необходимых мер по ее корректировке; совершенствованию методики обучения; организации учебной работы и оказания обучающимся индивидуальной помощи.

К контролю текущей успеваемости относятся проверка знаний, умений и навыков обучающихся:

▪ на занятиях (устный опрос, выполнение лабораторных работ);

▪ по результатам проверки качества конспектов лабораторных работ и иных материалов;

▪ по результатам отчета обучающихся в ходе индивидуальной консультации преподавателя, проводимой в часы самоподготовки, по имеющимся задолженностям.

Контроль за выполнением обучающимися каждого вида работ может осуществляться поэтапно и служит основанием для предварительной аттестации по дисциплине.

Промежуточная аттестация по дисциплине проводится с целью выявления соответствия уровня теоретических знаний, практических умений и навыков по дисциплине требованиям ФГОС по направлению подготовки в форме зачета.

Зачет проводится после завершения изучения дисциплины в объеме рабочей учебной программы. Форма проведения зачета устный – по вопросам. Оценка по результатам зачета – «зачтено» и «не зачтено».

Все виды текущего контроля осуществляются при выполнении лабораторных работ.

Каждая форма контроля по дисциплине включает в себя теоретические вопросы, позволяющие оценить уровень освоения обучающимися знаний и практические задания, выявляющие степень сформированности умений и навыков.

Процедура оценивания компетенций, обучающихся основана на следующих стандартах:

1. Периодичность проведения оценки (на каждом занятии).

2. Многоступенчатость: оценка (как преподавателем, так и обучающимися группы) и самооценка обучающегося, обсуждение результатов и комплекса мер по устранению недостатков.

3. Единство используемой технологии для всех обучающихся, выполнение условий сопоставимости результатов оценивания.

4. Соблюдение последовательности проведения оценки: предусмотрено, что развитие компетенций идет по возрастанию их уровней сложности, а оценочные средства на каждом этапе учитывают это возрастание.

Краткая характеристика процедуры реализации текущего контроля и промежуточной аттестации по дисциплине для оценки компетенций обучающихся представлена в таблице:

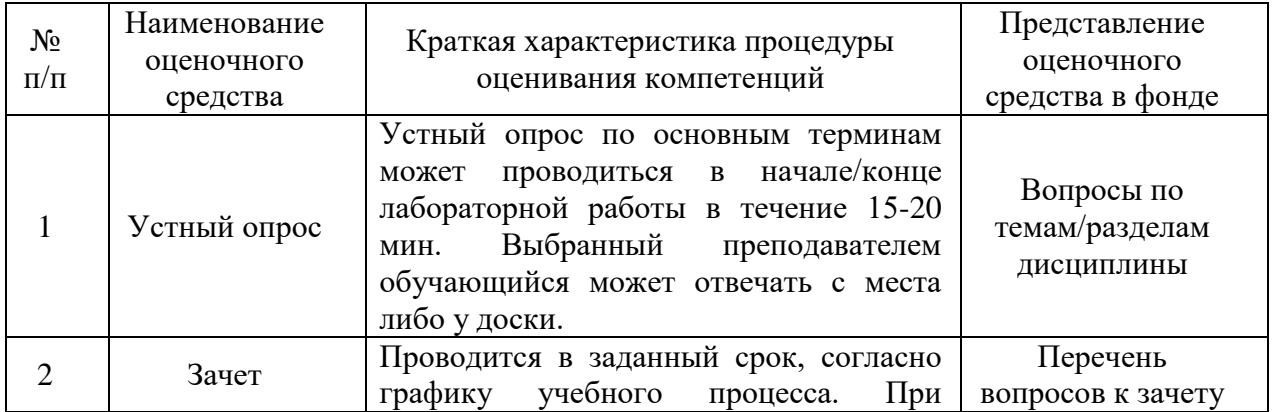

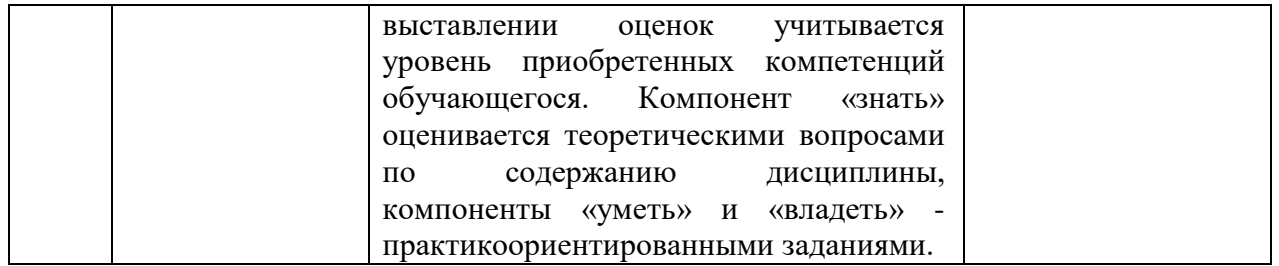

Рабочая программа составлена основании федерального на государственного образовательного стандарта высшего образования (ФГОС BO).

Рабочую программу разработал: доцент кафедры «Землеустройство, почвоведение и агрохимия», кандидат биол. наук О. Н. Осоргина

Рассмотрена и одобрена на заседании кафедры «Землеустройство, почвоведение и агрохимия» «23 » спреме 2024 г., протокол № 8.

Заведующий кафедрой доктор с.-х. наук, профессор С. Н. Зудилин\_

СОГЛАСОВАНО:

Председатель методической комиссии факультета кандидат биол. наук, доцент Л. Н. Жичкина

Руководитель ОПОП ВО доктор с.-х. наук, профессор В. Г. Васин\_

Начальник УМУ кандидат техн. наук, доцент С. В. Краснов